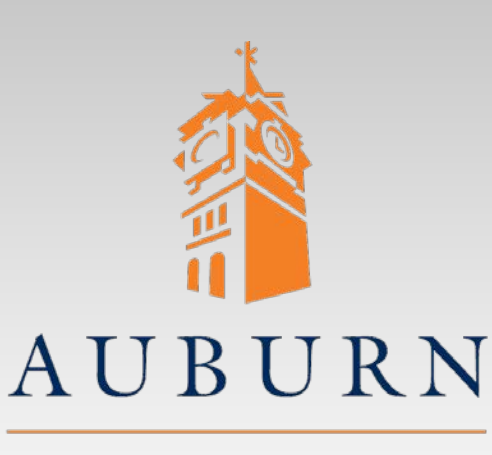

## **ELEC 4200 Lab#1 Combinational Design Using Logic Equations**

UNIVERSITY

**SAMUEL GINN COLLEGE OF ENGINEERING** 

- References you may need:
	- **Nexys4-DDR\_rm.pdf**
	- **Lab #0 Tutorial**

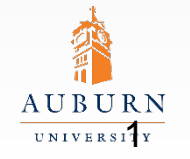

**SAMUEL GINN COLLEGE OF ENGINEERING** 

A U B U R N

## • Design an octal to 7-segment decoder with active-low outputs

- •Inputs D2-D0
- Outputs A-G
- Generate:
	- Complete truth table
	- •K-maps
	- Minimized SOP equations
	- Logic diagram
- Create a VHDL model from the SOP equations; use *Active-HDL* to simulate and verify the design, debugging as needed •*One model with individual input/output signals* •*One model with vector input/output signals*
- Use *Vivado* to synthesize, implement, download, and verify each model on the 2 Nexys4 board

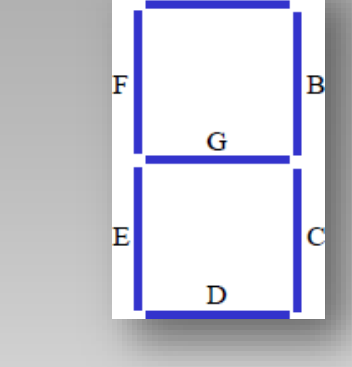

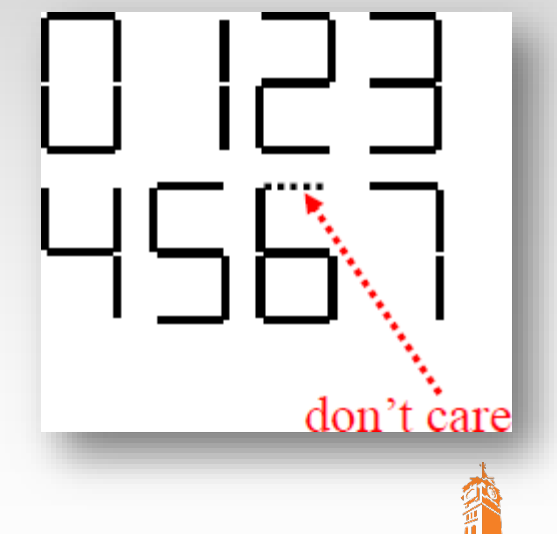

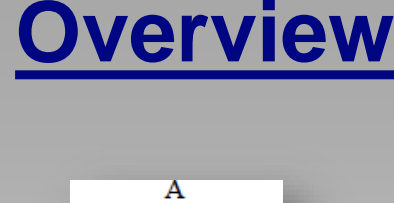

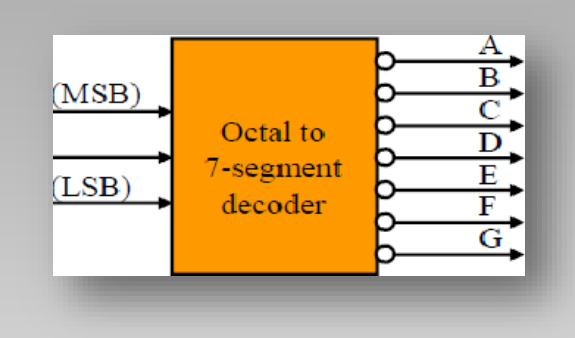

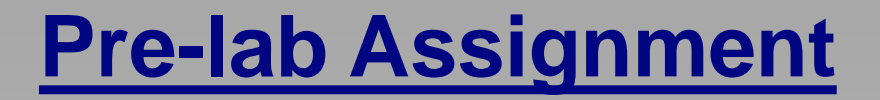

- Derive the truth table for the decoder
- 2) Use K-maps to obtain minimized SOP expressions
	- Share common product terms and gates where possible
- 3) Draw a logic diagram
	- Share common product terms and gates where possible
	- Label all inputs and outputs according to the system specifications
- 4) Read the following from the Nexys4-DDR reference manual
	- **Chapter 1**
	- Chapter 10

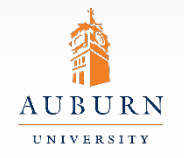

## **Lab Exercise**

- 1) Create a VHDL model from the instructor-provided template, entering your SOP logic equations in the architecture
- 2) Simulate your circuit in *Active-HDL* for design verification
	- Simulate and verify all possible input combinations
	- Debug and fix problems if the output is incorrect
		- Check truth table against K-map population
		- Check K-map groups against logic equation product terms
- 3) In *Vivado*, synthesize and implement your design for the Artix-7 XC7A100T FPGA on the Nexys4 board.
	- Connect inputs (D2-D0) to switches
	- Connect outputs (A-G) to the 7-segment display
- 4) Download and verify your design
	- Verify for all possible input values
	- Debug and re-download as needed
- 5) Demonstrate your working circuit to the GTA
- 6) Repeat steps 1-5 using vectors for the inputs and outputs.

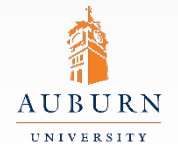

## **Report Guidelines**

• Be sure to include all sections required by the lab manual guidelines. In addition be sure your report includes the following: •Your VHDL model(s) – including appropriate comments •Annotated screenshot of your Active-HDL simulation results • Be sure to describe your testing method •Design work (truth-tables, k-maps, equations, etc)

•Answers to the following questions…

- 1. Just by looking, would it have been easier to implement the circuit using POS equations for all outputs? What about just some outputs?
- 2. Based on your understanding of FPGA's, how would the SOP and POS implementations of the above circuit differ when implemented on an FPGA?

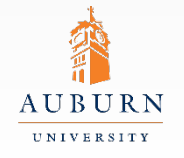